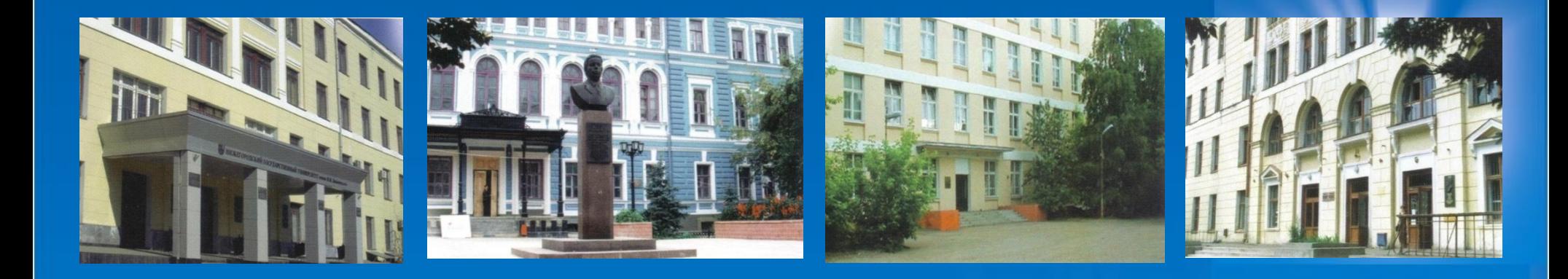

#### **НАЦИОНАЛЬНЫЙ ИССЛЕДОВАТЕЛЬСКИЙ** НИЖЕГОРОДСКИЙ ГОСУДАРСТВЕННЫЙ УНИВЕРСИТЕТ **им. Н.И. Лобачевского**

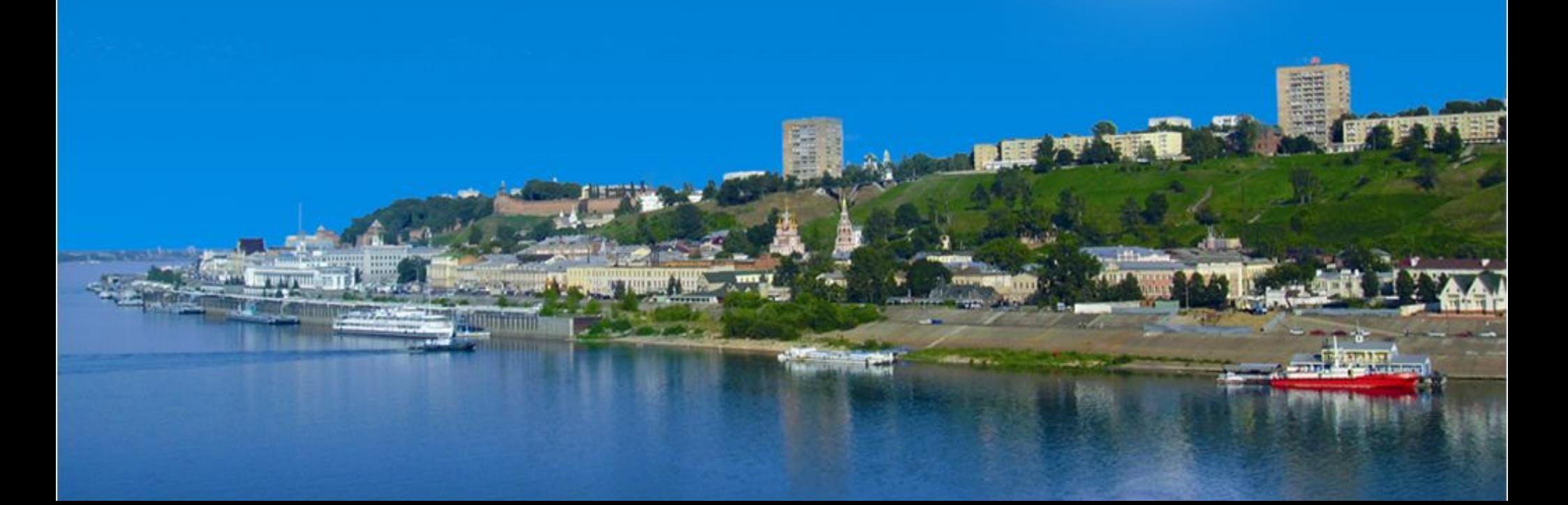

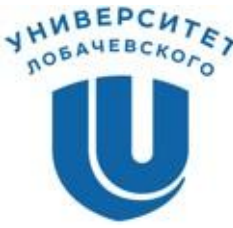

**~ Нижегородский государственный университет им. Н.И. Лобачевского ~**

**~ Национальный исследовательский университет ~**

*~* **Институт информационных технологий, математики и механики** *~*

### **Параллельное программирование с использованием OpenMP**

Сысоев А.В. к.т.н, доцент каф. МОСТ

## **Содержание**

- ❑ Основы
	- Подходы к разработке многопоточных программ
	- Состав OpenMP
	- Модель выполнения
	- Модель памяти
- ❑ Создание потоков
	- Формирование параллельной области
	- Задание числа потоков
	- Управление областью видимости
- ❑ Библиотека функций
- ❑ Привязка потоков

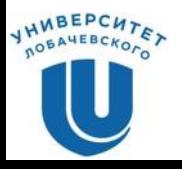

# **Содержание**

- ❑ Способы распределения работы между потоками
	- Распараллеливание циклов
	- Распараллеливание циклов с редукцией
	- Векторизация
	- threadprivate-данные
	- Функциональный параллелизм (sections)
	- Механизм задач
- ❑ Синхронизация
- ❑ Вложенный параллелизм
- ❑ Переменные окружения

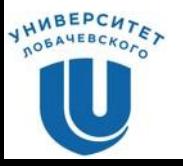

# **ОСНОВЫ**

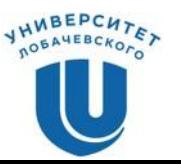

# **Подходы к разработке многопоточных программ**

- ❑ Использование библиотеки потоков (POSIX, Windows Threads, ...)
- ❑ Использование возможностей языка программирования  $(C++ 11, ...)$
- ❑ Использование технологии ПП (OpenMP, TBB, ...)

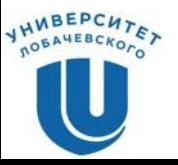

#### **Пример: вычисление числа** *π*

❑ Значение *π* может быть вычислено через интеграл

$$
\pi = \int_0^1 \frac{4}{1+x^2} dx
$$

❑ Для вычисления определенного интеграла можно воспользоваться методом прямоугольников

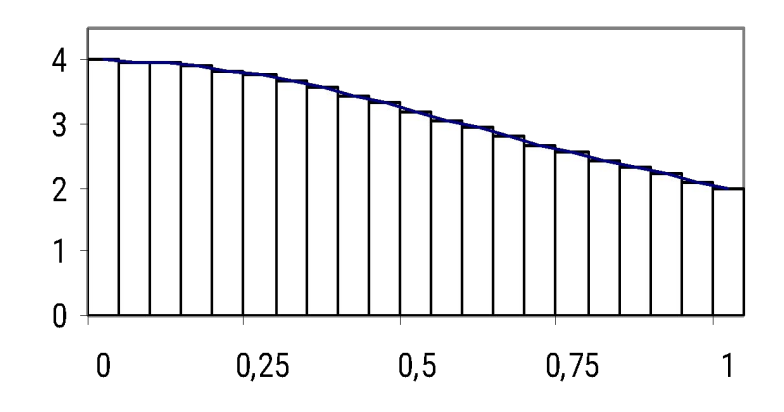

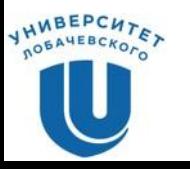

### **Пример программы на C++**

```
int num_steps = 100000000;
double step;
double Pi() {
   double x, sum = 0.0;
   step = 1.0 / (double)num_steps;
  for (int i = 0; i < num\_steps; i++) {
     x = (i + 0.5) * step;
    sum = sum + 4.0 / (1.0 + x * x); }
   return sum;
}
int main() {
   int i;
   double pi = Pi() * step;
return 0;
}
```
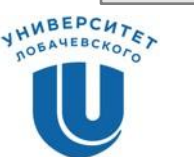

## **Пример программы на Windows Threads…**

```
#include <windows.h>
int num_steps = 100000000;
double step;
const int NUM_THREADS = 4;
HANDLE thread_handles[NUM_THREADS];
double global_sum[NUM_THREADS];
void Pi(void *arg) {
   double x, sum = 0.0;
   int start = *(int *)arg;
   step = 1.0 / (double)num_steps;
  for(int i = start; i < num steps; i = i + NUM THEN() {
     x = (i + 0.5) * step;
    sum = sum + 4.0 / (1.0 + x * x); }
   global_sum[start] += sum;
}
```
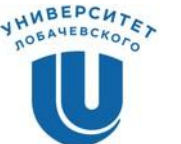

# **Пример программы на Windows Threads**

```
int main() {
   int i;
   double pi = 0;
  DWORD threadID;
   int threadArg[NUM_THREADS];
  for (i = 0; i < NUM THREADS; i++)
     threadArg[i] = i;
  for (i = 0; i < NUM THREADS; i++) {
     thread_handles[i] = CreateThread(0, 0,
       (LPTHREAD_START_ROUTINE)Pi, &threadArg[i], 0, &threadID);
   }
   WaitForMultipleObjects(NUM_THREADS, thread_handles,
     TRUE, INFINITE);
  for (i = 0; i < NUM THREADS; i++)
     pi += global_sum[i] * step;
   return 0;
}
```
### **Пример программы на C++ Threads…**

```
#include <thread>
#include <windows.h>
int num_steps = 100000000;
double step;
const int NUM_THREADS = 4;
double global_sum[NUM_THREADS];
void Pi(int thread_num) {
   double x, sum = 0.0;
   step = 1.0 / (double)num_steps;
  for(int i = thread num; i < num steps; i = i + NUM THREADS) {
     x = (i + 0.5) * step;
    sum = sum + 4.0 / (1.0 + x * x); }
   global_sum[thread_num] += sum;
}
```
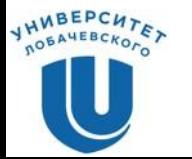

## **Пример программы на C++ Threads**

```
int main()
{
   int i;
   double pi = 0;
   std::thread threads[NUM_THREADS] = 
     { std::thread(Pi, 0), std::thread(Pi, 1),
       std::thread(Pi, 2), std::thread(Pi, 3) };
  for (i = 0; i < NUM THREADS; i++) {
     threads[i].join();
     pi += global_sum[i] * step;
   }
  printf("%.15lf\n%.15lf\n", PI, pi);
   return 0;
}
```
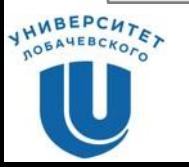

## **Пример программы на OpenMP**

```
int main()
{
   int num_steps = 100000000;
   const int NUM_THREADS = 4;
   double pi, x, sum = 0.0;
   double step = 1.0 / (double)num_steps;
#pragma omp parallel num_threads(NUM_THREADS) private(x)
#pragma omp for schedule(static, 1) reduction(+:sum)
  for (int i = 0; i < num steps; i++) {
     x = (i + 0.5) * step;
    sum = sum + 4.0 / (1.0 + x * x); }
  pi = sum * step;
   return 0;
}
```
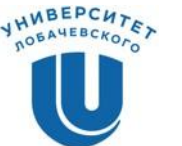

# **Структура OpenMP**

❑ Компоненты:

– Набор директив компилятора.

**#pragma omp имя\_директивы [параметр1 ... параметрN]**

– Библиотека функций.

**omp\_имя\_функции([параметр1, ..., параметрN)**

– Набор переменных окружения.

**OMP\_ИМЯ\_ПЕРЕМЕННОЙ**

Изложение материала будет проводиться на примере языка  $C/C++$ .

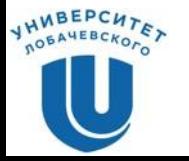

### **Модель выполнения**

#### ❑ «Пульсирующий» (fork-join) параллелизм.

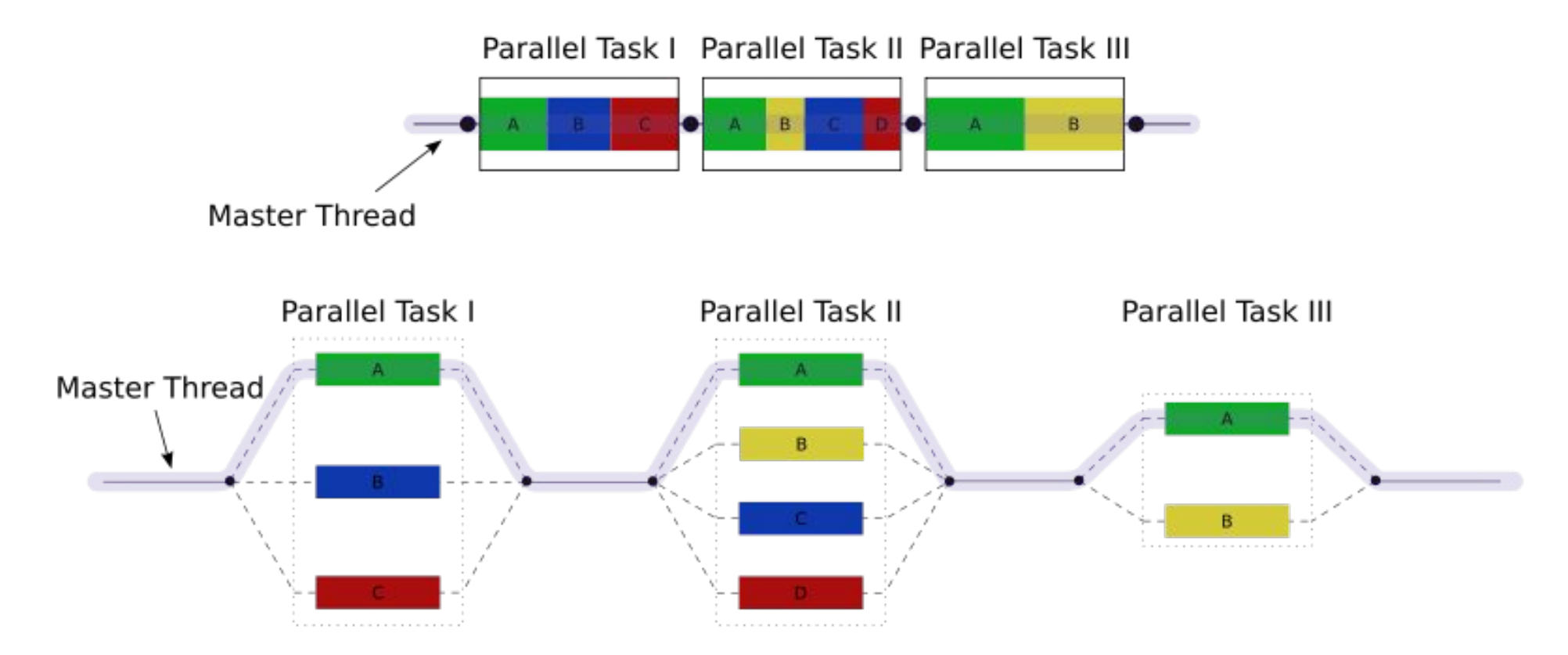

#### \*Источник: http://en.wikipedia.org/wiki/OpenMP

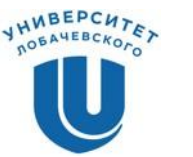

### **Модель памяти**

- Рассматривается модель стандартов до OpenMP 4.0 (до появления поддержки гетерогенного программирования)
- ❑ В OpenMP-программе два типа памяти: private и shared
- ❑ Принадлежность конкретной переменной одному из типов памяти определяется:
	- местом объявления,
	- правилами умолчания,
	- параметрами директив.

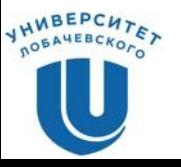

# **СОЗДАНИЕ ПОТОКОВ**

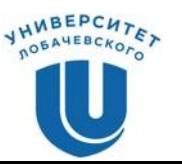

## **Формирование параллельной области**

```
❑ Формат директивы parallel :
#pragma omp parallel [clause ...]
   structured_block
```
❑ Возможные параметры (**clauses**): **if (scalar\_expression) private (list) firstprivate (list) default (shared | none) shared (list) copyin (list) reduction (operator: list) num\_threads(integer-expression)**

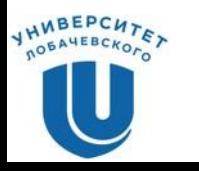

# **Формирование параллельной области**

- ❑ Директива parallel (основная директива OpenMP):
	- Когда основной поток выполнения достигает директивы parallel , создается команда (team) потоков.
	- Основной поток (master thread) входит в команду и имеет номер 0.
	- Код области parallel становится потоковой функцией и назначается потокам для параллельного выполнения.
	- В конце области автоматически обеспечивается синхронизация потоков.
	- Последующие вычисления продолжает выполнять только основной поток.

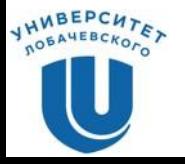

#### **Пример использования директивы…**

```
#include <omp.h>
void main() {
   int nthreads;
   // Создание параллельной области
#pragma omp parallel
 {
     int tid = omp_get_thread_num();
     // печать номера потока
     printf("Hello World from thread = %d\n", tid);
     // Печать количества потоков – только master
     if (tid == 0) {
       nthreads = omp_get_num_threads();
       printf("Number of threads = %d\n", nthreads);
 }
   } // Завершение параллельной области
```
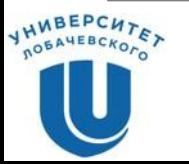

**}**

#### **Пример использования директивы**

❑ Пример результатов выполнения программы для четырех потоков

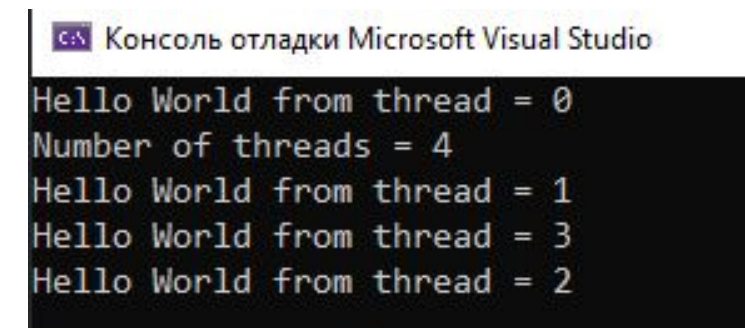

**Примечание**: Порядок вывода на экран может меняться от запуска к запуску!!!

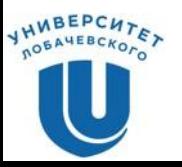

#### **Установка количества потоков**

- ❑ Способы задания (по убыванию старшинства)
	- Параметр директивы: **num\_threads(N)**
	- Функция установки числа потоков: **omp\_set\_num\_threads(N)**
	- Переменная окружения: **OMP\_NUM\_THREADS**
	- Число, равное количеству процессоров, которое "видит" операционная система.

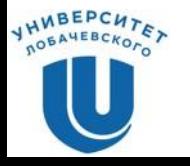

## **Определение времени выполнения параллельной программы**

```
double t1, t2, dt;
t1 = omp_get_wtime ();
…
t2 = omp_get_wtime ();
dt = t2 - t1;
```
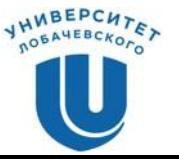

# **Управление областью видимости**

- ❑ Управление областью видимости обеспечивается при помощи параметров директив:
	- **– shared**, **default**
	- **– private**
	- **– firstprivate**
	- **– lastprivate**
- ❑ Параметры директив определяют, какие соотношения существуют между переменными последовательных и параллельных фрагментов выполняемой программы.

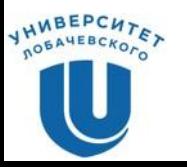

❑ Параметр **shared** определяет список переменных, которые будут общими для всех потоков параллельной области.

#pragma omp parallel **shared(list)**

**Примечание***:* правильность использования таких переменных должна обеспечиваться программистом.

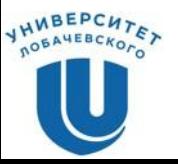

❑ Параметр **private** определяет список переменных, которые будут локальными для каждого потока.

```
#pragma omp parallel private(list)
```
- ❑ Переменные создаются в момент формирования потоков параллельной области.
- ❑ Начальное значение переменных является неопределенным.

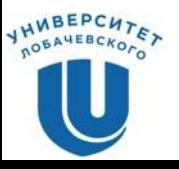

### **Пример использования директивы private**

```
#include <omp.h>
void main() {
   int nthreads, tid;
   // Создание параллельной области
#pragma omp parallel private(tid)
 {
     tid = omp_get_thread_num();
     // печать номера потока
     printf("Hello World from thread = %d\n", tid);
     // Печать количества потоков – только master
     if (tid == 0) {
       nthreads = omp_get_num_threads();
       printf("Number of threads = %d\n", nthreads);
 }
   } // Завершение параллельной области
```
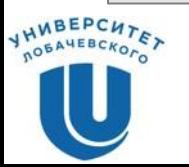

**}**

❑ Параметр **firstprivate** позволяет создать локальные переменные потоков, которые перед использованием инициализируются значениями исходных переменных.

#pragma omp parallel **firstprivate(list)**

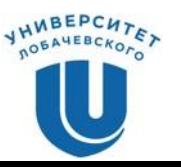

❑ Параметр **lastprivate** позволяет создать локальные переменные потоков, значения которых запоминаются в исходных переменных после завершения параллельной области (используются значения потока, выполнившего последнюю итерацию цикла или последнюю секцию).

#pragma omp parallel **lastprivate(list)**

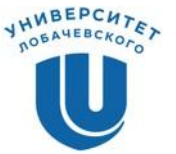

# **БИБЛИОТЕКА ФУНКЦИЙ**

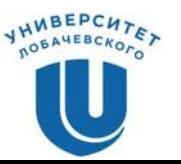

### **Функции управления выполнением…**

- ❑ Задать число потоков в параллельных областях void omp set num threads(int num threads)
- ❑ Вернуть число потоков в параллельной области int omp get num threads (void)
- ❑ Вернуть максимальное число потоков, которое может быть создано в следующих параллельных областях без параметра **num\_threads**

int omp get max threads (void)

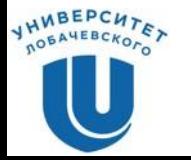

### **Функции управления выполнением…**

- ❑ Вернуть номер потока в параллельной области int omp get thread num (void)
- ❑ Вернуть число процессоров, доступных приложению int omp\_get\_num\_procs(void)
- ❑ Возвращает true, если вызвана из параллельной области программы

```
int omp_in_parallel(void)
```
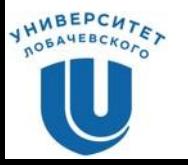

# **Вложенный параллелизм**

- ❑ Включить/выключить вложенный параллелизм int omp set nested(int)
- ❑ Вернуть, включен ли вложенный параллелизм int omp\_get\_nested(void)

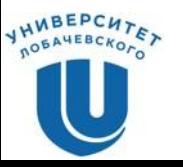

# **ПРИВЯЗКА ПОТОКОВ**

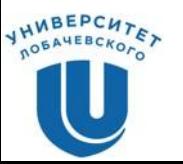

- ❑ У директивы **parallel** в стандарте 4.0 был добавлен параметр proc\_bind, определяющий способы «привязки» потоков к исполнительным устройствам
- ❑ Формат параметра **proc\_bind** #pragma omp parallel **proc\_bind(master | close | spread)**

❑ master

Назначить все потоки в команде на то же устройство, на котором исполняется master-поток

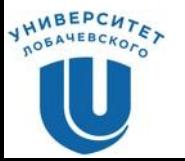

❑ Формат параметра **proc\_bind** #pragma omp parallel **proc\_bind(master | close | spread)**

❑ close

Распределить потоки по устройствам в порядке «деление по модулю»

❑ spread

Распределить потоки по устройствам «по блокам»

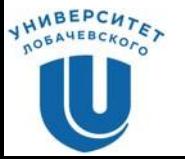

# **СПОСОБЫ РАСПРЕДЕЛЕНИЯ РАБОТЫ МЕЖДУ ПОТОКАМИ**

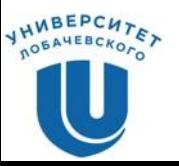

# **Директивы распределения вычислений между потоками**

- ❑ Существует 3 директивы для распределения вычислений в параллельной области:
	- **– for** распараллеливание циклов.
	- **– sections** распараллеливание раздельных фрагментов кода (функциональное распараллеливание).
	- **– single** директива для указания последовательного выполнения кода.
- ❑ Начало выполнения директив по умолчанию не синхронизируется.
- ❑ Завершение директив по умолчанию является синхронным.

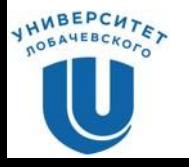

- ❑ Формат директивы **for**: #pragma omp **for** [clause ...] for loop
- ❑ Основные параметры:
	- **– private(list)**
	- **– firstprivate(list**)
	- **– lastprivate(list**)
	- **– schedule(kind**[, **chunk\_size**]**)**
	- **– reduction(operator: list)**
	- **– nowait**

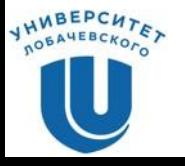

### **Пример использования директивы for**

```
#include <omp.h>
#define CHUNK 100 
#define NMAX 1000 
void main() {
   int i, n, chunk;
   float a[NMAX], b[NMAX], c[NMAX];
  for (i = 0; i < NMAX; i++) a[i] = b[i] = i * 1.0;
  n = NMAX; chunk = CHUNK;
#pragma omp parallel shared(a, b, c, n, chunk) private(i) 
 {
#pragma omp for
    for (i = 0; i < n; i++) c[i] = a[i] + b[i];
   } // end of parallel section
}
```
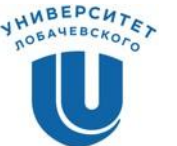

# **Директива for. Параметр schedule**

- ❑ **static** итерации делятся на блоки по **chunk** итераций и статически разделяются между потоками.
	- Если параметр **chunk** не определен, итерации делятся между потоками равномерно и непрерывно.
- ❑ **dynamic** распределение итерационных блоков осуществляется динамически (по умолчанию **chunk=1**).
- ❑ **guided** размер итерационного блока уменьшается экспоненциально при каждом распределении.
	- **– chunk** определяет минимальный размер блока (по умолчанию **chunk=1**).
- ❑ **runtime** правило распределения определяется переменной **OMP\_SCHEDULE** (при использовании **runtime** параметр **chunk** задаваться не должен).

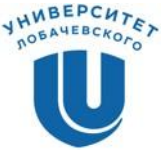

### **Пример использования директивы for**

```
#include <omp.h>
#define CHUNK 100 
#define NMAX 1000 
void main() {
   int i, n, chunk;
   float a[NMAX], b[NMAX], c[NMAX];
  for (i = 0; i < NMAX; i++) a[i] = b[i] = i * 1.0;
  n = NMAX; chunk = CHUNK;
#pragma omp parallel shared(a, b, c, n, chunk) private(i) 
 {
#pragma omp for schedule(static, chunk)
    for (i = 0; i < n; i++) c[i] = a[i] + b[i];
   } // end of parallel section
}
```
# **Объединение директив parallel и for/sections**

```
#include <omp.h>
#define CHUNK 100 
#define NMAX 1000 
void main() {
   int i, n, chunk;
   float a[NMAX], b[NMAX], c[NMAX];
  for (i = 0; i < NMAX; i++)
     a[i] = b[i] = i * 1.0;
  n = NMAX; chunk = CHUNK;
#pragma omp parallel for shared(a, b, c, n) private(i) \
   schedule(static, chunk)
  for (i = 0; i < n; i++) c[i] = a[i] + b[i];
}
```
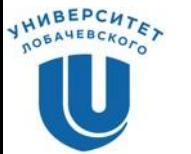

### **Распараллеливание циклов с редукцией**

❑ Параметр **reduction** определяет список переменных, для которых выполняется операция редукции.

```
 reduction (operator: list)
```
- ❑ Перед выполнением параллельной области для каждого потока создаются копии этих переменных.
- ❑ Потоки формируют значения в своих локальных переменных.
- ❑ При завершении параллельной области на всеми локальными значениями выполняется операция редукции, результаты которой запоминаются в исходных переменных.

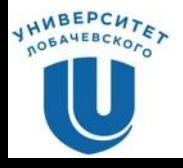

### **Пример использования параметра reduction**

```
#include <omp.h>
void main() {
   int i, n, chunk;
   float a[100], b[100], result;
  n = 100; chunk = 10;
   result = 0.0;
  for (i = 0; i < n; i++) {
     a[i] = i * 1.0; b[i] = i * 2.0;
   }
#pragma omp parallel for schedule(static, chunk) \
reduction(+: result)
  for (i = 0; i < n; i++)result = result + (a[i] * b[i]); printf("Final result= %f\n", result);
}
```
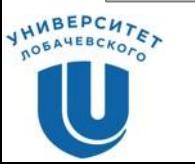

### **Правила записи параметра reduction**

#### ❑ Возможный формат записи выражения:

- **– x = x op expr**
- **– x = expr op x**
- **– x binop = expr**
- **– x++, ++x, x--, --x**
- ❑ **x** должна быть скалярной переменной.
- ❑ **expr** не должно ссылаться на **x**.
- ❑ **op** (operator) должна быть неперегруженной операцией вида:

**+, -, \*, &, ^, |, &&, ||**

❑ **binop** должна быть неперегруженной операцией вида:

$$
+,-,-
$$
,  $*$ ,  $\&, ^{\wedge}, |$ ,  $\& \&, |$ 

❑ Директива **simd** – «просьба» компилятору векторизовать нижеследующий(-ие) цикл(-ы)

❑ Формат директивы **simd** #pragma omp **simd** [clause ...] for\_loops

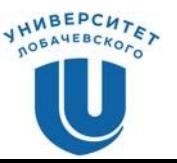

```
#pragma simd
#pragma omp parallel for private(d1, d2, erf1, erf2, invf)
for (i = 0; i < N; i++){
  invf = invsqrtf(sig2 * pT[i]);
  d1 = (logf(pS0[i] / pK[i]) + (r + sig2 * 0.5f) * pT[i]) / invf;
  d2 = (logf(pS0[i] / pK[i]) + (r - sig2 * 0.5f) * pT[i]) / invf;
  erf1 = 0.5f + 0.5f * erff(d1 * invsqrt2);
  erf2 = 0.5f + 0.5f * erff(d2 * invsqrt2);
  pC[i] = pS0[i] * erf1 - pK[i] * expf((-1.0f) * r * pT[i]) * erf2;
}
```
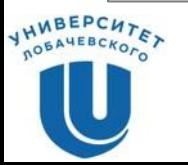

# **Директива threadprivate…**

```
const int Size = 4;
int gmas[Size];
#pragma omp threadprivate(gmas)
void main()
{
   int i;
   for (i = 0; i < Size; i++)
     gmas[i] = Size - i;
   #pragma omp parallel
     if (omp_get_thread_num() == 1)
     {
       printf("\n");
       for (i = 0; i < Size; i++)
        printf("gmas[8d] = 8d\n", i, gmas[i]); for (i = 0; i < Size; i++)
         gmas[i] = i;
     }
```
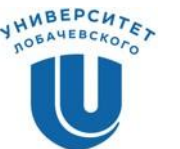

# **Директива threadprivate**

```
 printf("\n");
  for (i = 0; i < Size; i++)
   printf("gmas[8d] = 8d\ n", i, gmas[i]); #pragma omp parallel
   if (omp get thread num() == 1) {
      printf("\n");
      for (i = 0; i < Size; i++)
       printf("cmas[%d] = %d\n", i, qmas[i]);
    }
  #pragma omp parallel copyin(gmas)
   if (omp get thread num() == 1) {
      printf("\n");
      for (i = 0; i < Size; i++)
       printf("qmas[%d] = %d\nu", i, qmas[i]); }
```
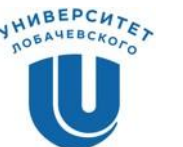

**}**

# **СИНХРОНИЗАЦИЯ**

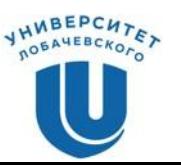

# **Директива master**

- ❑ Директива **master** определяет фрагмент кода, который должен быть выполнен только основным потоком
- ❑ Все остальные потоки пропускают данный фрагмент кода
- ❑ Завершение директивы не синхронизируется

#pragma omp **master** newline structured\_block

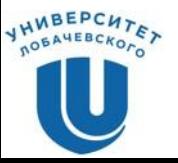

# **Директива barrier**

- ❑ Директива **barrier** определяет точку синхронизации, которую должны достигнуть все потоки для продолжения вычислений (директива должны быть вложена в блок)
- ❑ Формат директивы **barrier** #pragma omp **barrier** newline

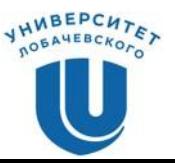

# **Директива single**

- ❑ Директива **single** определяет фрагмент кода, который должен быть выполнен только одним потоком (любым)
- ❑ Один поток исполняет блок в **single**, остальные потоки приостанавливаются до завершения выполнения блока
- ❑ Формат директивы **single**
- #pragma omp **single** [clause ...] structured\_block
- ❑ Возможные параметры (**clauses**)

```
private(list)
```

```
firstprivate(list)
```

```
copyprivate(list)
```
# **Директива critical…**

- ❑ Директива **critical** определяет фрагмент кода, который должен выполняться только одним потоком в каждый текущий момент времени (критическая секция)
- ❑ Формат директивы **critical** #pragma omp **critical** [name] newline structured\_block

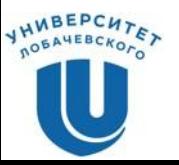

# **Директива critical**

```
#include <omp.h>
main()
{
   int x;
  x = 0;#pragma omp parallel shared(x) 
 {
#pragma omp critical 
    x = x + 1; }
}
```
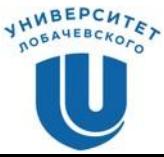

# **Директива atomic**

- ❑ Директива **atomic** определяет переменную, операция с которой (чтение/запись) должна быть выполнена как неделимая
- ❑ Формат директивы **atomic**

#pragma omp atomic newline statement\_expression

- ❑ Возможный формат записи выражения
	- $x \text{ binop} = \text{expr}$ ,  $x++$ ,  $x+x$ ,  $x--$ ,  $-x$
	- x должна быть скалярной переменной
	- expr не должно ссылаться на x
	- binop должна быть неперегруженной операцией вида:

$$
+, -, *, /, & \wedge, |, >>, <<
$$

# **Директива atomic**

```
#include <omp.h>
main()
{
   int x;
  x = 0;#pragma omp parallel shared(x) 
 {
#pragma omp atomic
    x = x + 1; }
}
```
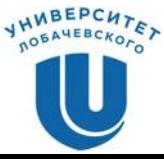

### **Функции управления замками…**

- ❑ В качестве замков используются переменные типа **omp\_lock\_t**.
- ❑ Инициализировать замок void omp init lock(omp lock t \*lock)
- ❑ Удалить замок

void omp\_destroy\_lock(omp\_lock\_t \*lock)

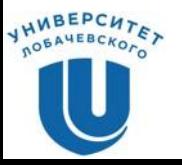

### **Функции управления замками**

❑ Захватить замок, если он свободен, иначе ждать освобождения

```
void omp set lock(omp lock t *lock)
```
- ❑ Освободить захваченный ранее замок void omp unset lock(omp lock t \*lock)
- ❑ Попробовать захватить замок. Если замок занят, возвращает false

int omp test lock(omp lock t \*lock)

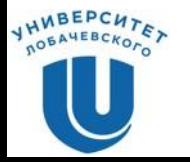

# **ПЕРЕМЕННЫЕ ОКРУЖЕНИЯ**

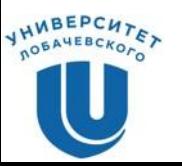

## **Функции управления выполнением…**

- ❑ OMP\_SCHEDULE определяет способ распределения итераций в цикле, если в директиве for использована клауза schedule(runtime)
- ❑ OMP\_NUM\_THREADS определяет число нитей для исполнения параллельных областей приложения
- ❑ OMP\_NESTED разрешает или запрещает вложенный параллелизм
- ❑ OMP\_STACKSIZE задать размер стека для потоков
- ❑ Компилятор с поддержкой OpenMP определяет макрос "\_OPENMP", который может использоваться для условной компиляции отдельных блоков, характерных для параллельной версии программы

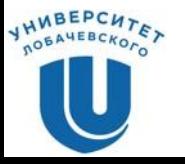

# **ВОПРОСЫ?**

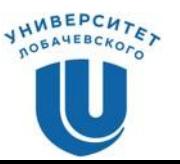